### **From Hindsight to Foresight: Enhancing Design Artifacts for Business Logic Flaw Discovery**

Carmen Cheh<sup>1</sup>, Nicholas Tay<sup>2</sup>, and Binbin Chen<sup>2</sup> *<sup>1</sup>Advanced Digital Sciences Center (ADSC), Singapore 2Singapore University of Technology and Design (SUTD), Singapore*

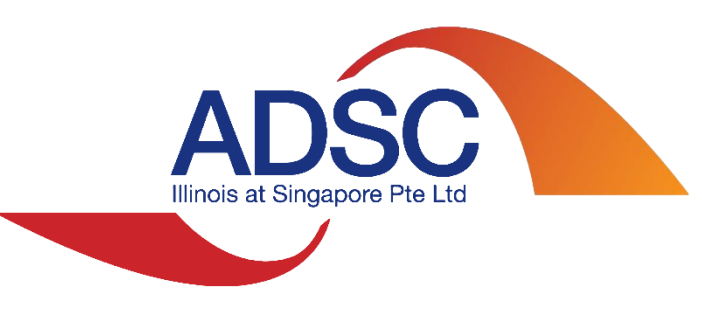

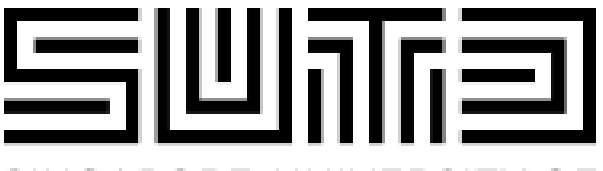

SINGAPORE UNIVERSITY OF TECHNOLOGY AND DESIGN

### **Motivation**

### **exa Financial Services: Web Application Attacks Grow by** 38% In First Half of 2021

by Terry Ray on August 19, 2021

**(Imperva, 2021)**

Empir Software Eng (2008) 13:289-302 DOI 10.1007/s10664-008-9062-z

Realizing quality improvement through test driven development: results and experiences of four industrial teams

Nachiappan Nagappan • E. Michael Maximilien • **Thirumalesh Bhat . Laurie Williams** 

#### **(Microsoft)**

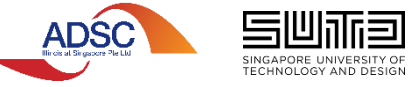

### High cost for fixing security issues in later stages **(source: NIST)**

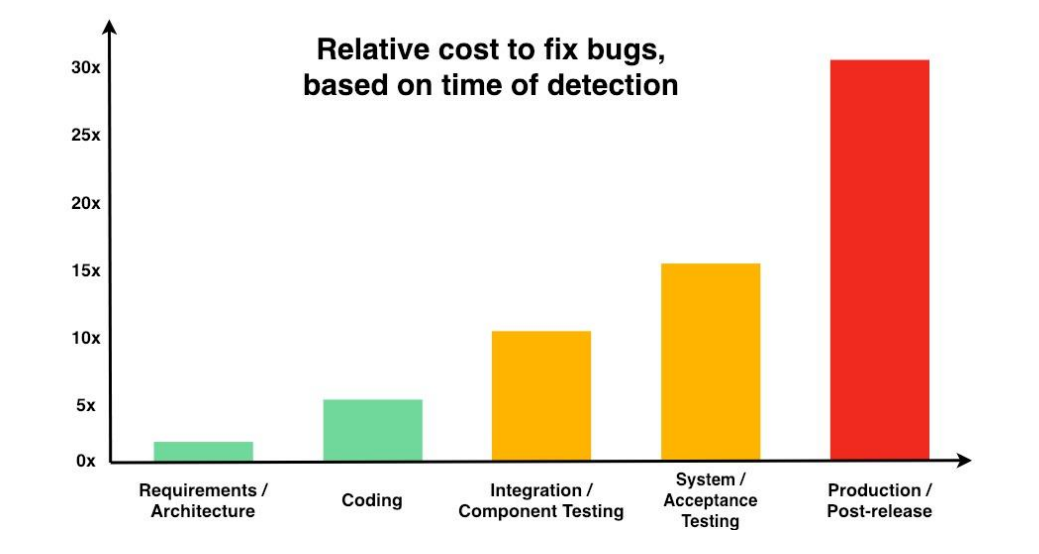

### Background: Use Case Scenario Testing

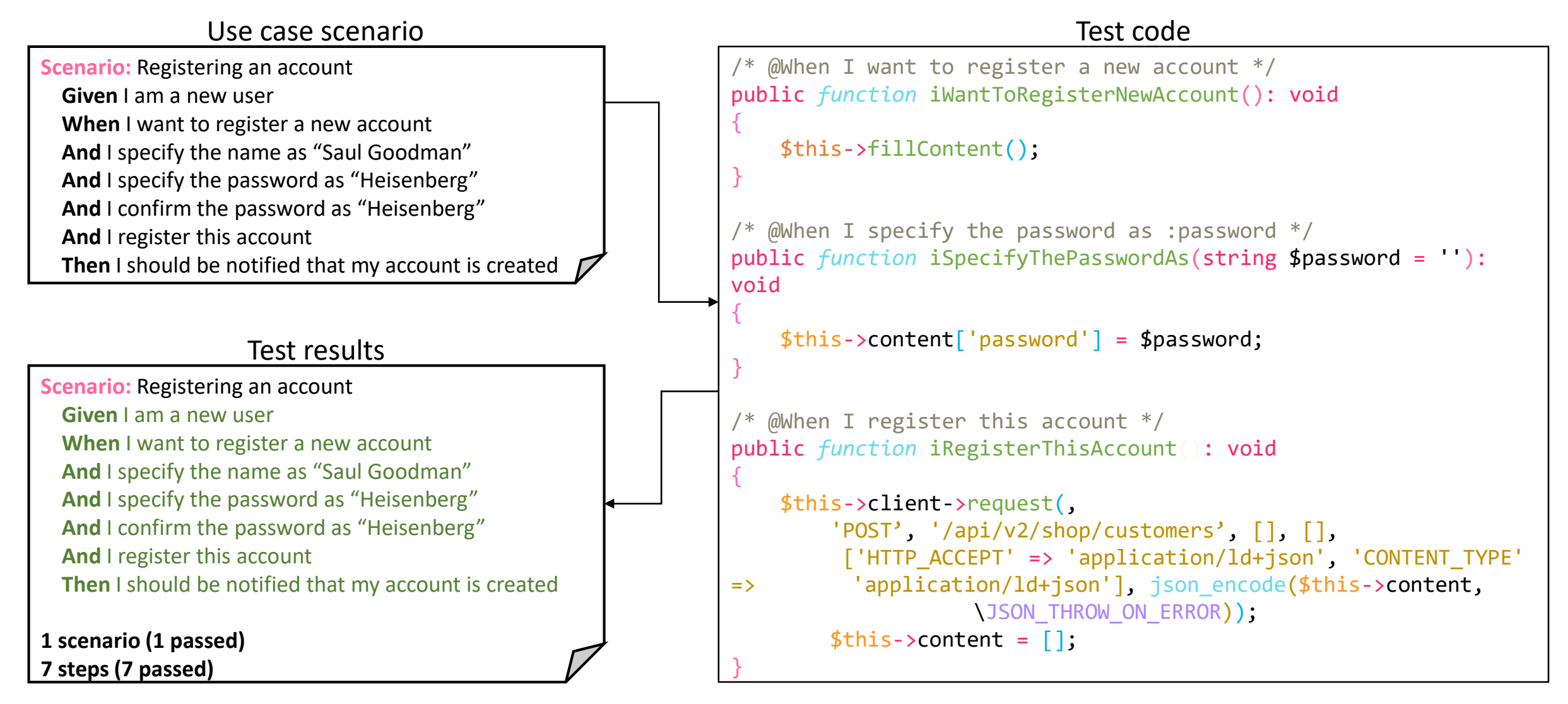

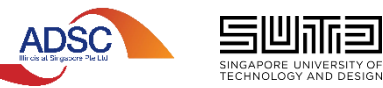

### Our Vision: Create High-quality Misuse Case Scenarios

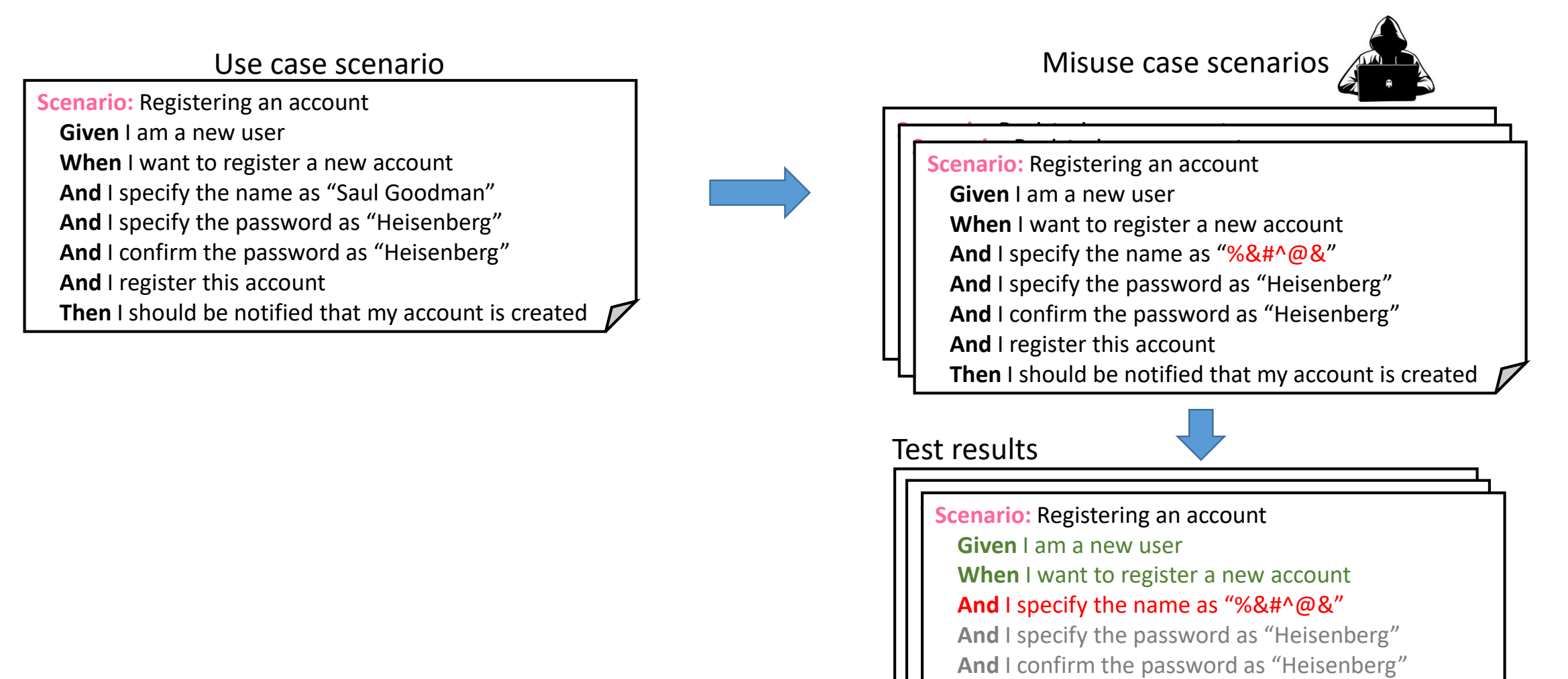

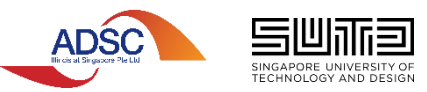

**And** I register this account

**Then** I should be notified that my account is created **Then** I should be notified that my account is created

**And** I confirm the passw

**And** I register this account **And** I register this account

**1 scenario (1 failed)**

### Design Constraints Can Help

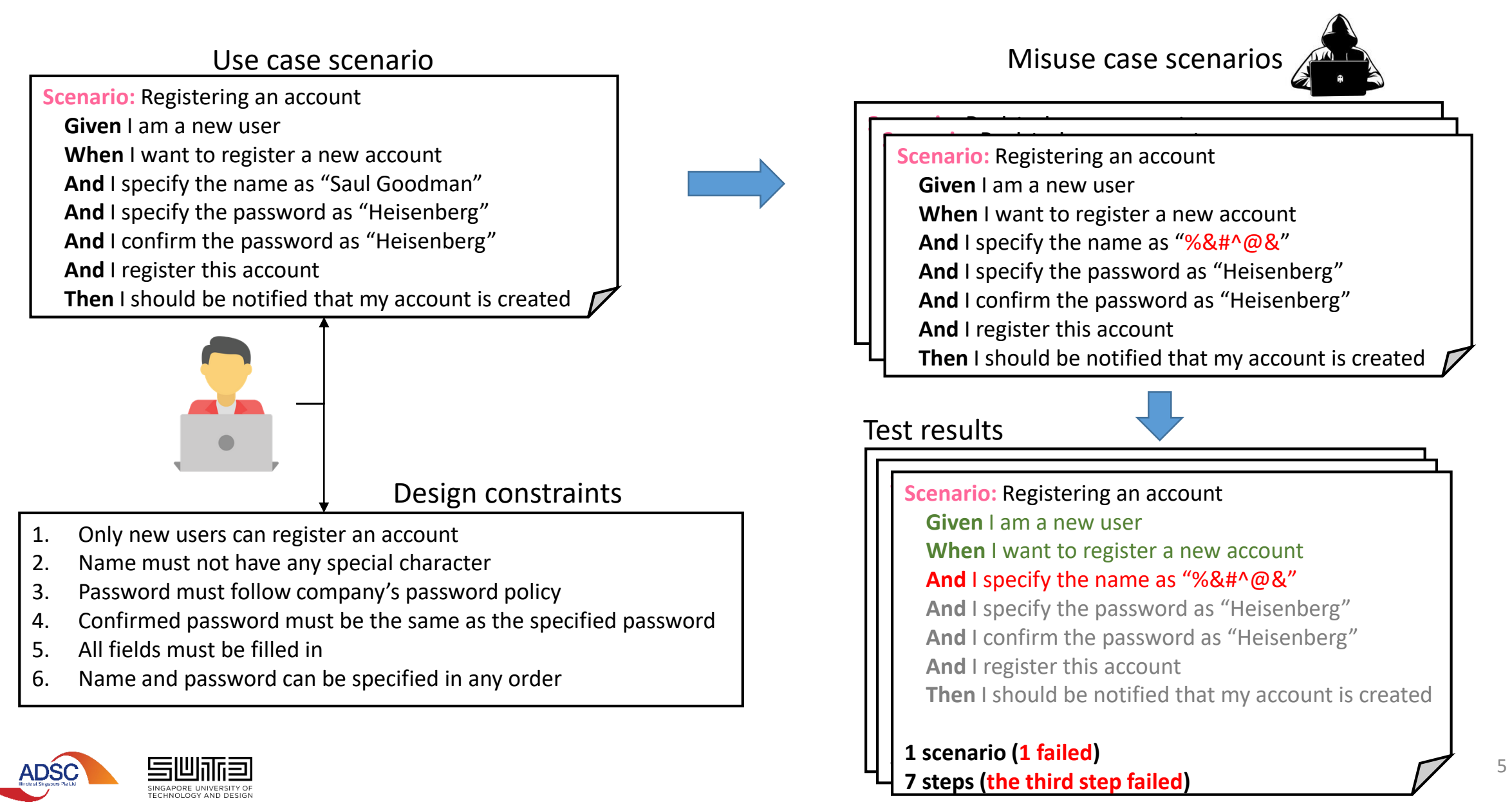

### What Kind of Design Constraints?

Use case scenario

**Scenario:** Registering an account

**(1) Given** I am a (a): new user

**(2) When** I want to register a new account

**(3) And** I specify the name as (b): "Saul Goodman"

**(4) And** I specify the password as (c):"Heisenberg"

**(5) And** I confirm the password as (d):"Heisenberg"

**(6) And** I register this account

**(7) Then** I should be notified that my account is created

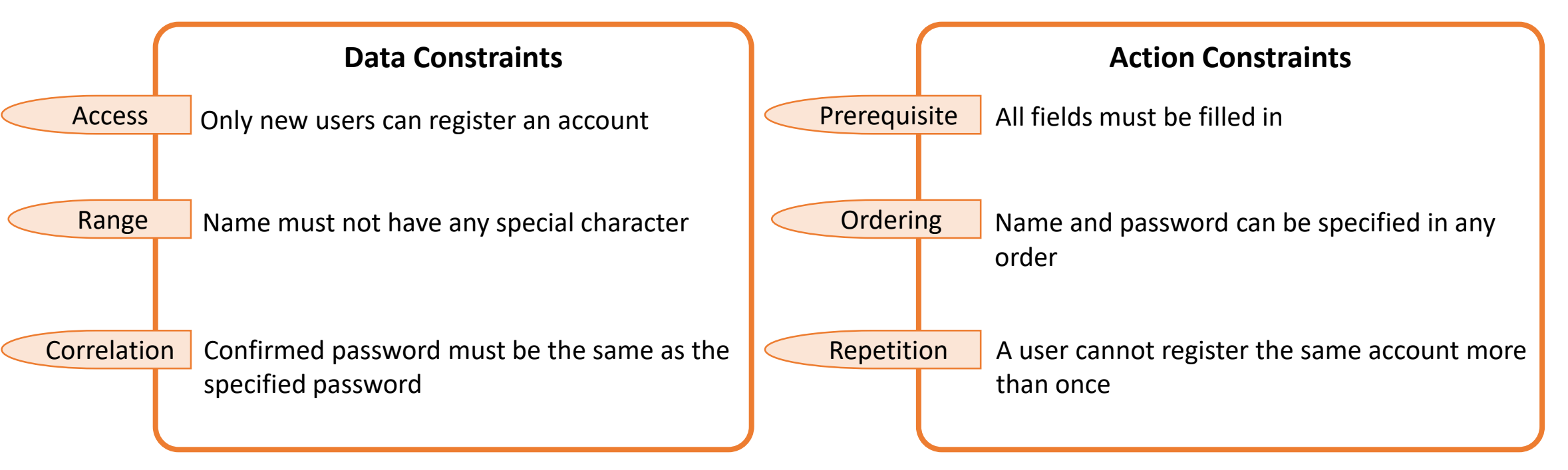

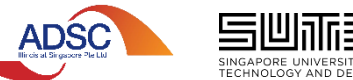

### From Design Constraints to Misuse Case Scenario

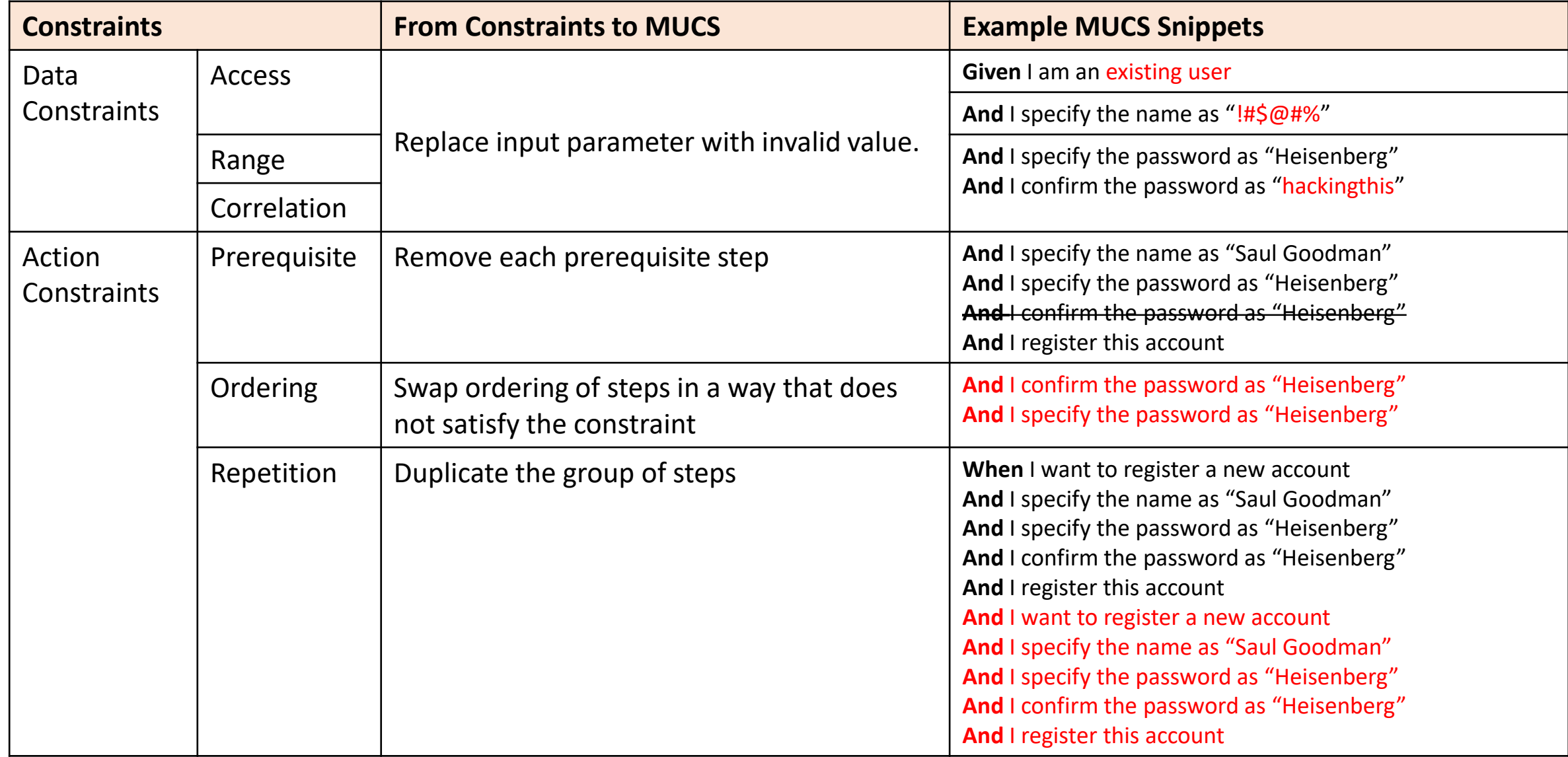

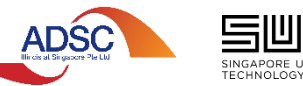

### Our User Study: Objective & Approach

- Main research question: Can developers easily specify useful design constraints?
- Baseline: Developers will manually enumerate misuse case scenarios that they would like to test.
- Project used: Ecommerce open source project, Sylius, and filesharing open source project, ownCloud

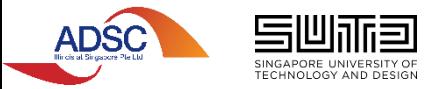

### User Study Results: Constraints Specified

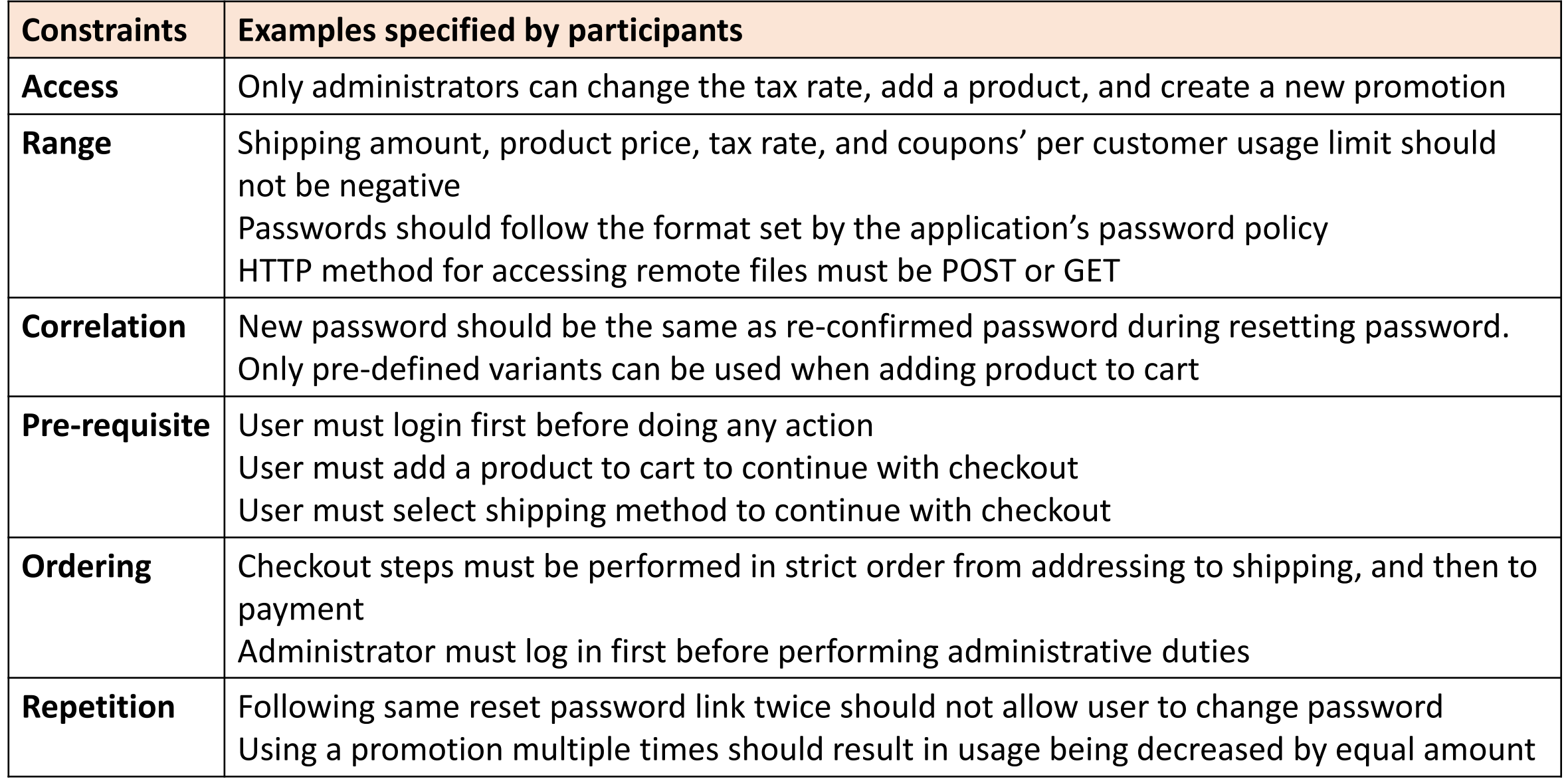

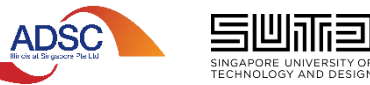

### Evaluation

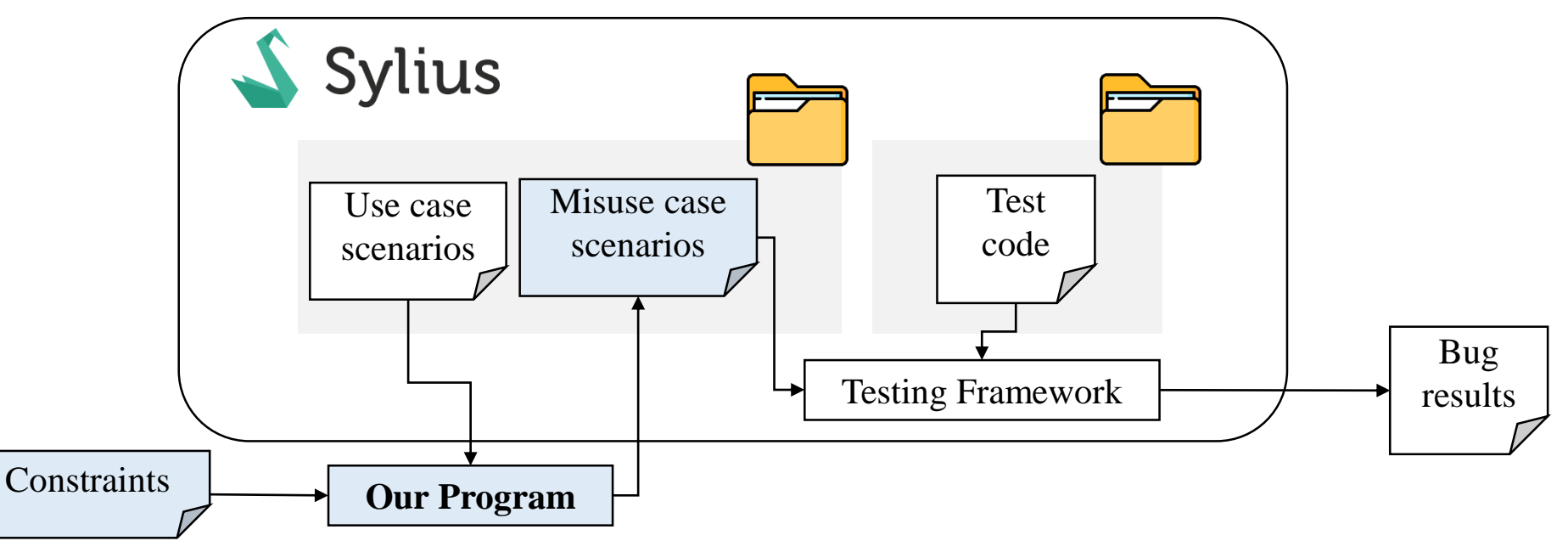

• Ran misuse case scenarios on:

**ADSC** 

- Old version of Sylius (2016)
- Latest version of Sylius (as of the writing of the paper)
- Misuse case scenarios and results of running them have been released as artifacts<sup>1</sup>

### Turning Hindsight into Foresight

- Context: A security issue was reported by someone. After the Sylius developers fix the flaws, they add a misuse case scenario which is used to validate that the flaws are mitigated
- Findings: The generated misuse case scenarios are similar to those created by Sylius developers

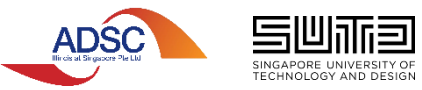

## Turning Hindsight into Foresight: Example

#### Use case scenario

#### **@ui**

**Scenario:** Adding a new shipping method

**Given** I am logged in as an administrator

**When** I want to create a new shipping method

**And** I specify its code as "Fedex" **And** I specify its amount as 50 **And** I add it

Range Constraint: Amount  $> 0$ 

**Then** I should be notified that it has been successfully created

#### Our generated misuse case scenario

#### **@ui**

**Scenario:** Adding a new shipping method

**Given** I am logged in as an administrator

**When** I want to create a new shipping method

**And** I specify its code as "Fedex"

**And** I specify its amount as **-50**

**And** I add it

**Then** I should be notified that it has been successfully created

#### Sylius misuse case scenario

#### **@ui**

**Scenario:** Adding a new shipping method **Given** I am logged in as an administrator **When** I want to create a new shipping method **And** I specify its code as "Fedex" **And** I specify its amount as -50 **And** I try to add it **Then** I should be notified that shipping cannot be below 0 **And** shipping method code "Fedex" should not be added

Expected Result:

#### FAIL

#### **@ui**

**Scenario:** Adding a new shipping method **Given** I am logged in as an administrator **When** I want to create a new shipping method **And** I specify its code as "Fedex" **And** I specify its amount as **-50 And** I add it **Then** I should be notified that it has been successfully created

**ADSC** INCAROPE LINIVERSITY O **PASS**

### Discovery of New Flaws

- Findings: 5 new flaws are discovered and brought to Sylius developers' attention. Flaws are currently (being) fixed.
- Our results show that we generate a larger coverage of potential misuse case scenarios for a given constraint

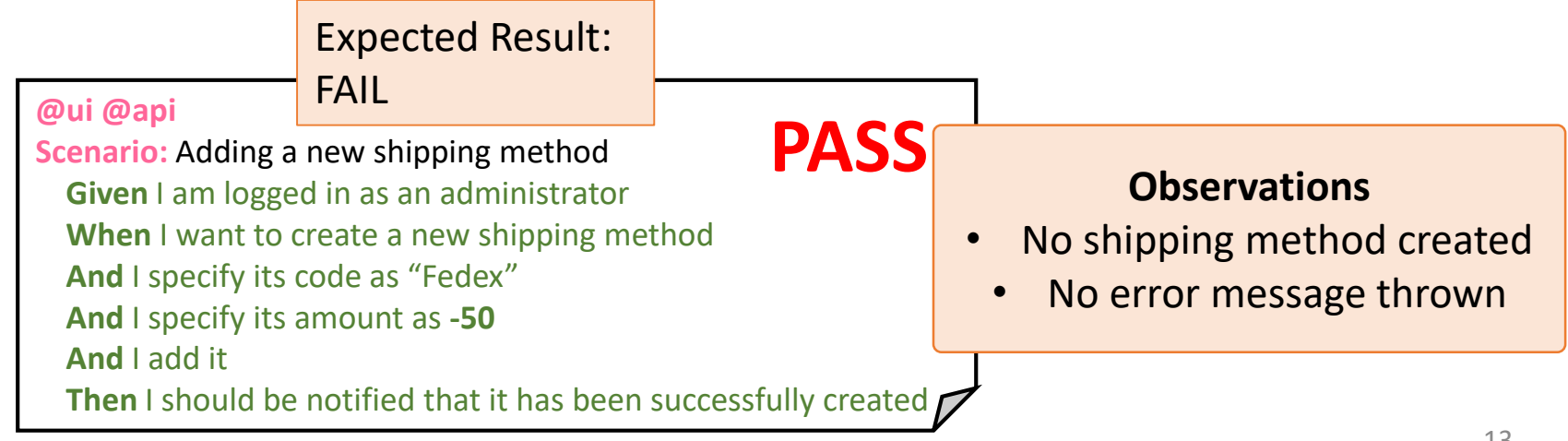

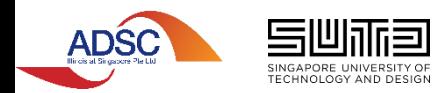

### Discovery of New Flaws: Examples

#### Expected Result: FAIL

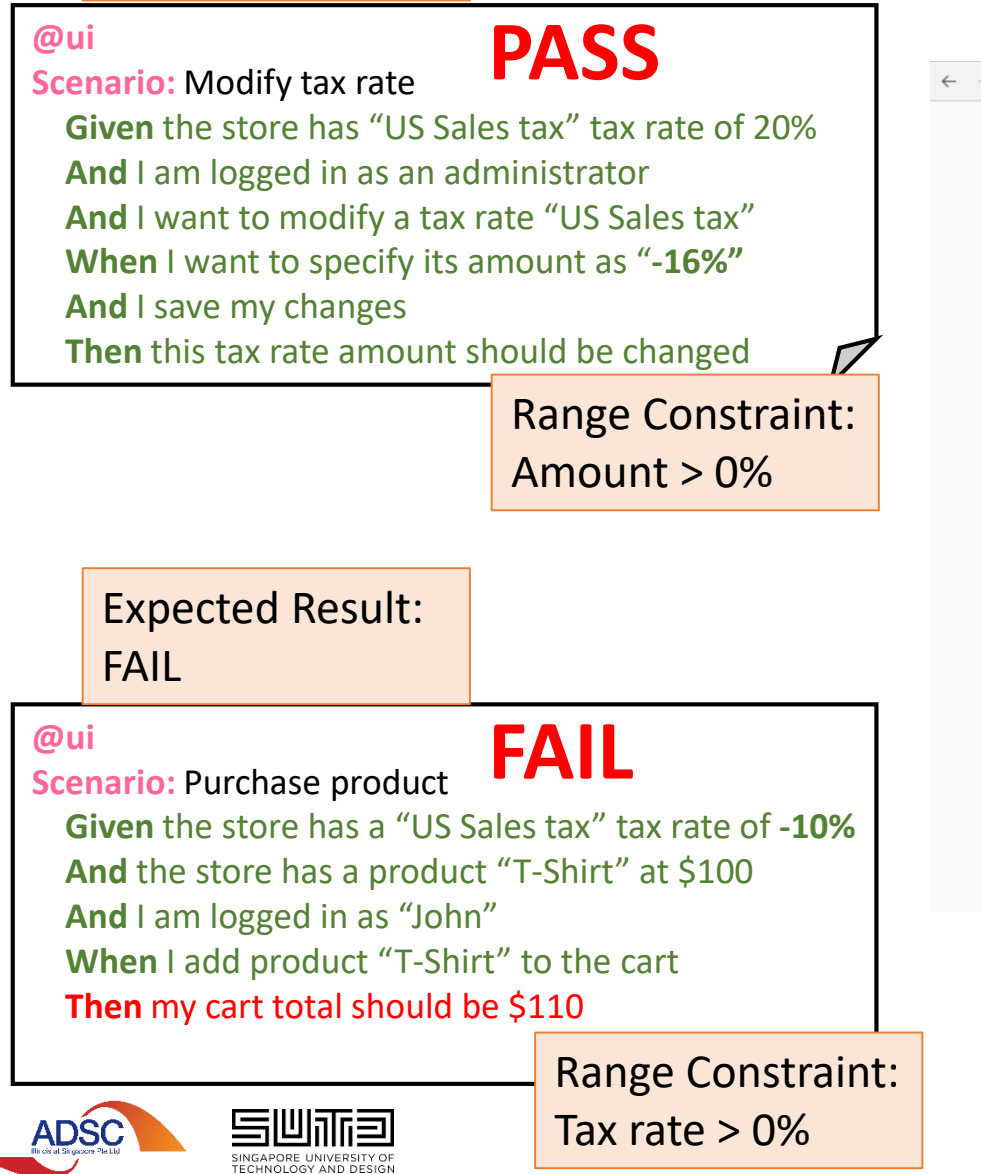

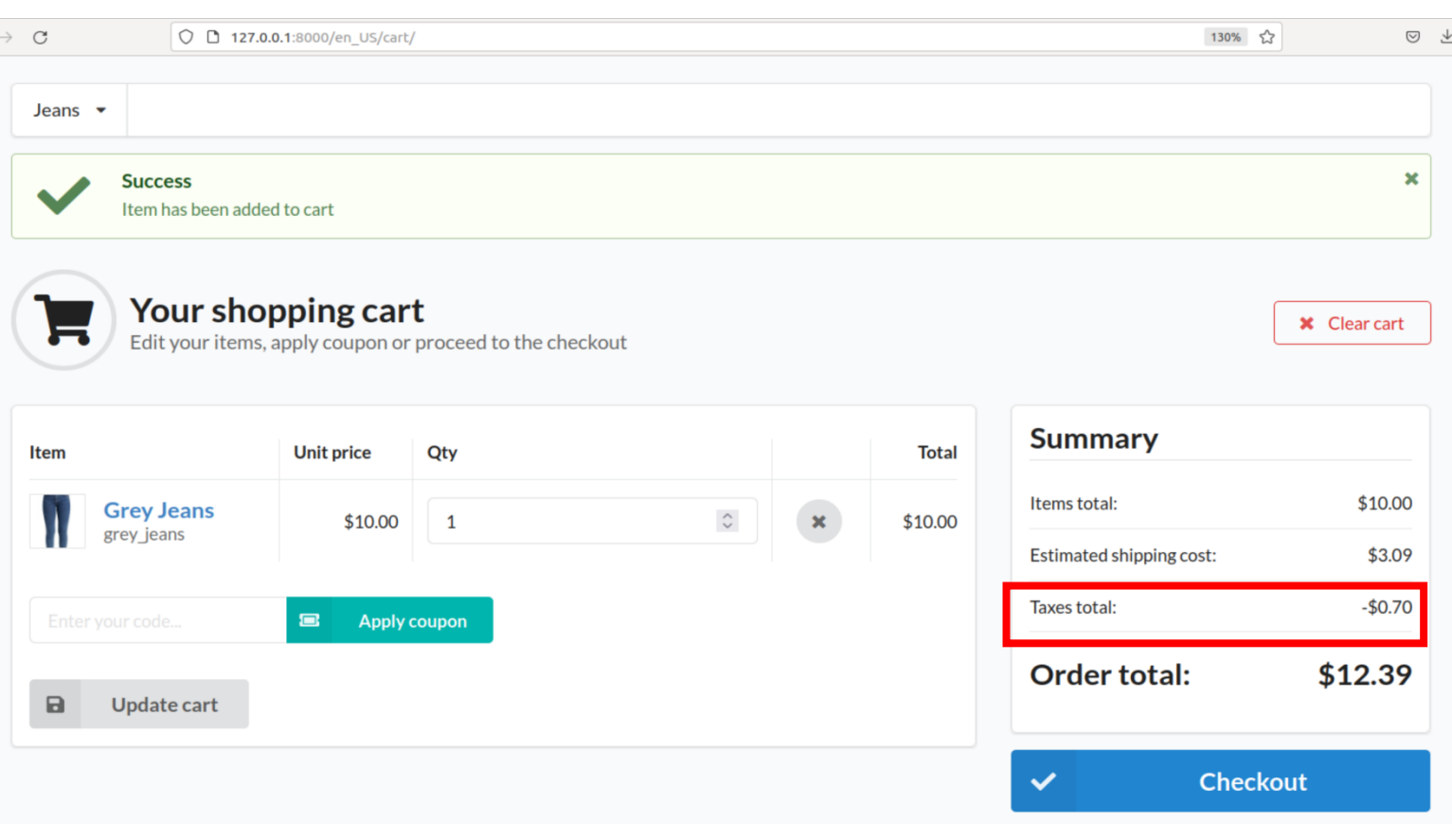

### Discovery of New Flaws: Examples

Our generated misuse case scenario et al. (2011) Sylius misuse case scenario

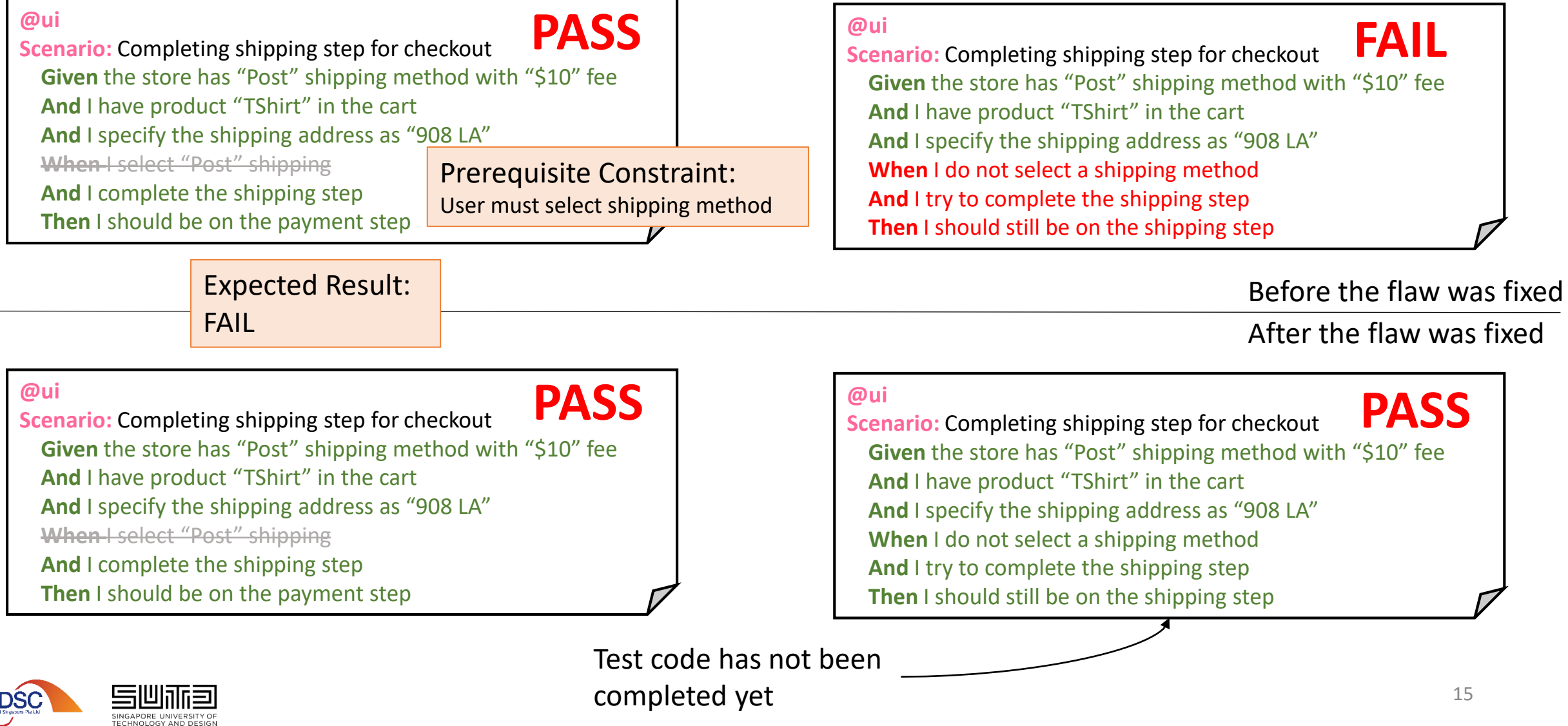

### Discovery of New Flaws: Examples

#### Use case scenario

#### **@ui**

**Scenario:** Counting promotion usage **Given** there is a promotion "Limit" limited to 2 usage **And** there is a customer "A" that bought a "Tshirt" **And** the customer used "Limit" promotion **And** the customer cancelled this order **When** the administrator browses promotions **Then** the "Limit" promotion should be used 0 times

Repetition Constraint: Buying a product using the promotion twice should reduce the promotion usage to 1

Expected Result: FAIL

#### Our generated misuse case scenario

#### **@ui**

**Scenario:** Counting promotion usage **Given** there is a promotion "Limit" limited to 2 usage **And** there is a customer "A" that bought a "Tshirt" **And** the customer used "Limit" promotion **And** there is a customer "A" that bought a "Tshirt" **And** the customer used "Limit" promotion **And** the customer cancelled this order **When** the administrator browses promotions **Then** the "Limit" promotion should be used 0 times **PASS**

Promotion is not even applied to the order! Missing promotion definition step: *And the promotion gives \$10 discount to every order.*

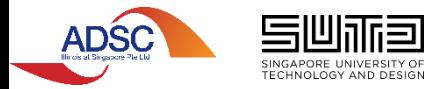

### Challenges

- Making it easier for developers to specify constraints
	- Intuitive syntax vs. expressiveness
- Generating misuse case scenarios for data constraints
	- Fuzzing parameters in a "smart" way
	- Maintaining certain syntax to match regex expression in code annotation
- Specifying detailed expected results when constraints are violated
	- Failure of misuse case scenario can be due to improper formulation of scenario/test code (which is not a design flaw)
	- Failure of misuse case scenario can happen at different steps in scenario

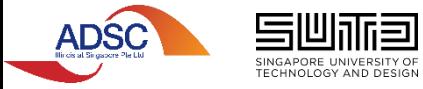

### Related Work

#### **State-of-the-Practice Tools State-of-the-Art Research**

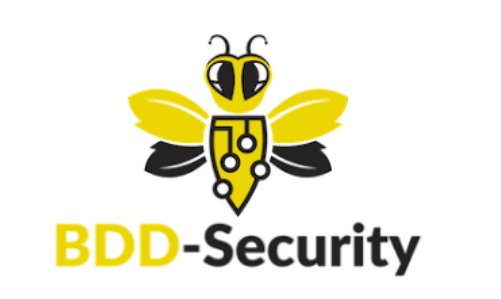

# GAUNTLT

BE MEAN TO YOUR CODE AND LIKE IT

- Model-based security testing and Design-by-Contract are two applicable concepts that can be introduced early on in design phase
- Types of design documents or models used for creating tests
	- Formal language models [1], [2]
	- Graphical models [3], [4]
	- Manual documentation [5]
	- Misuse case specification [6]

[1] M. R. Buchler, "Semi-automatic security testing of web applications with fault models and properties", PhD dissertation, Technical University of Munich, 2015.

[2] P. A. Pari Salas, P. Krishnan, and K. J. Ross, "Model-based security vulnerability testing," *in Australian Software Engineering Conference (ASWEC),* 2007, pp. 284-296.

[3] A. Marback, H. Do, K. He, S. Kondamarri, and D. Xu, "Security test generation using threat trees," in Proceedings of the 4<sup>th</sup> International Workshop on Automation of Software Test, D. Dranidis, S. P. Masticola, and P. Strooper, Eds. IEEE Computer Society, 2009, pp. 62-69.

[4] K. He, Z. Feng, and X. Li, "An attack scenario based approach for software security testing at design stage," in *International Symposium on Computer Science and Computational Technology*, vol. 1, 2009, pp. 782-787. [5] Y. Chen, L. Xing, y. Qin, X. Liao, X. Wang, K. Chen, and W. Zou, "Devils in the guidance: Predicting logic vulnerabilities in payment syndication services through automated documentation analysis," in 28<sup>th</sup> USENIX Sec *Symposium*. Santa Clara, CA: USENIX Association, Aug. 2019, pp. 747-764.

[6] P. X. Mai, F. Pastore, A. Goknil, and L. C. Briand, "A natural language programming approach for requirements-based security testing," in IEEE 29<sup>th</sup> International Symposium on Software Reliability Engineering (ISSRE), 58-69.

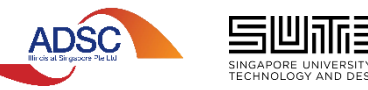

### Our Framework

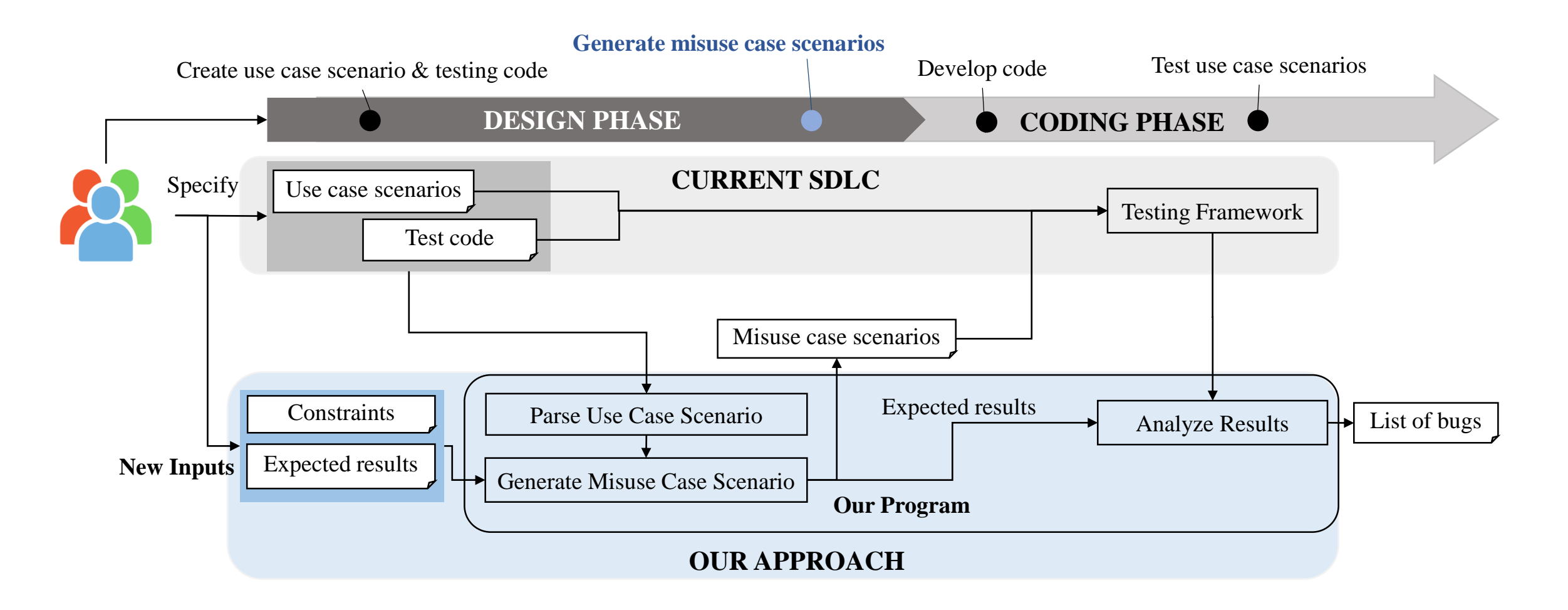

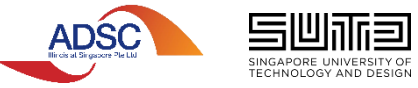

### Questions

*This research/project is supported in part by the National Research Foundation, Singapore and Infocomm Media Development Authority, and in part by the SUTD Start-up Research Grant The authors would like to thank Ms. Alice Kham and Mr. En Low for their contributions to performing the experimental evaluation.*

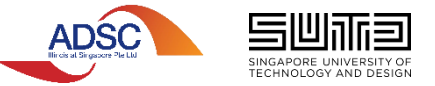